## D0613c Ausarbeitung (System: Mathematica)

## **à Beispiel 4**

## **Beispieltext**

Die Stromstärke ändert sich in einem Stromkreis nach  $\frac{di}{dt} = 5 - 2i$ .

Welchem Wert nähert sich i bei wachsender Zeit t?

Löse zuerst allgemein und zeichne dann mehrere partikuläre Lösungen in das Richtungsfeld!

## **Lösungsvorschlag**

Lösung der Differentialgleichung:

$$
\begin{aligned}\n\text{Clear}[i, t] \\
\text{DSolve}[\{i' | t\} = 5 - 2 \, i[t], i[0] = i0\}, i[t], t] \\
\{\{i[t] \to \frac{1}{2} e^{-2t} \left(5 e^{2t} + 2 \left(-\frac{5}{2} + i0\right)\right)\}\} \\
\text{i}[t] = \frac{1}{2} e^{-2t} \left(5 e^{2t} + 2 \left(-\frac{5}{2} + i0\right)\right) \text{ // FullSimplify} \\
\frac{1}{2} (5 + e^{-2t} (-5 + 2 i0))\n\end{aligned}
$$

Berechnung des Grenzwertes von *i*[*t*], wenn t immer weiter anwächst:

$$
\begin{array}{ll}\texttt{Limit}[i[t], t \rightarrow \infty] \\ \frac{5}{2}\end{array}
$$

Die Stromstärke nähert sich dem Wert  $\frac{5}{2}$ .

Darstellung verschiedener Lösungen und der Geraden  $y = \frac{5}{2}$ :

**Table[i[t], {i0, 1, 5}]**  

$$
\{\frac{1}{2} (5 - 3 e^{-2t}), \frac{1}{2} (5 - e^{-2t}), \frac{1}{2} (5 + e^{-2t}), \frac{1}{2} (5 + 3 e^{-2t}), \frac{1}{2} (5 + 5 e^{-2t})\}
$$

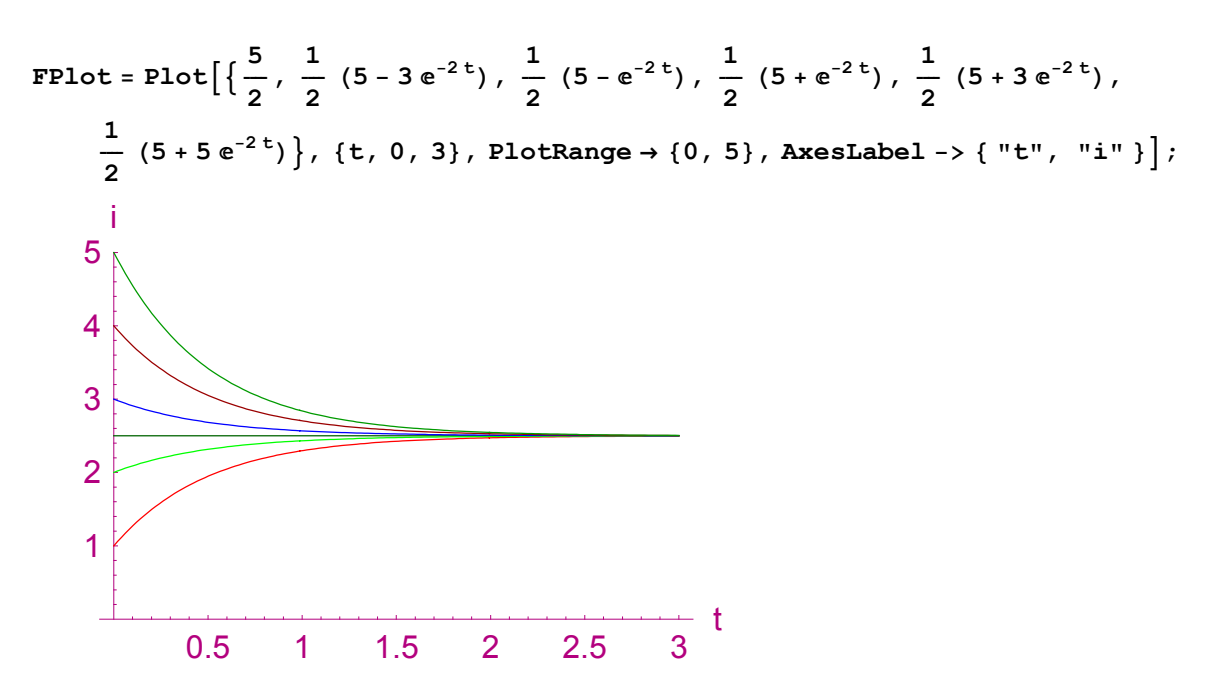

Auch aus der Grafik erkennt man, dass sich alle Funktionen der Geraden  $y = \frac{5}{2}$  annähern. Darstellung des Richtungsfeldes:

 $text{Clear}[i, t]$ 

```
RFeld = PlotVectorField@81, 5 − 2 i<, 8t, 0, 3<,
  \{i, 0, 5\}, PlotPoints \rightarrow 10, ScaleFunction \rightarrow (1 6)];
                 \sqrt{1}\vee \vee \vee1111111111
ファファファファファ
111111111
111111111
1 1 1 1 1 1 1 1 1 1
```
Darstellung der Lösungen im Richtungsfeld:

Show[FPlot, RFeld];

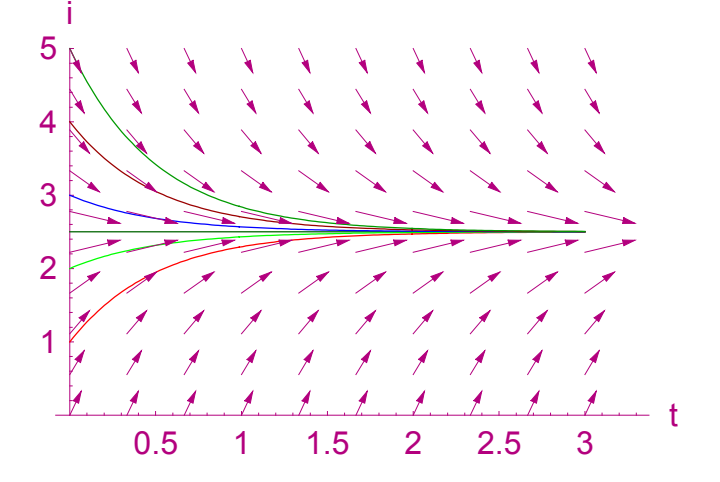